Seria: TRANSPORT z. 10

# Ludwik MULLER

NAPRĘŻENIA **W** PODSTAWIE ZĘBA KOŁA WEWNĘTRZNIE UZĘBIONEGO

Streszczenie. W pracy przedstawiono algorytm obliczania maksymal-nych wartości naprężenia w podstawie zęba koła wewnętrznie uzębione-go, wykonanego za pomocą dłutaka o dowolnych parametrach: kąt zary-su, stopień zużycia, p

manifoo kamiinyw x bownierow o

etter ag Mst .worsingg imodingy

, Montaxovedayw els

### Wprowadzenie

Koła wewnętrznie uzębione wykonuje się za pomocą dłutaka. Podstawowe informacje dotyczące problemów związanych z obliczeniami geometrycznymi zazębienia wewnętrznego podano w rozdziale 1.3.7 książki [1], a dodatkowe informacje w następnych rozdziałach.

0 kształcie zęba, a zwłaszcza Jego stopy decydują nie tylko parametry nacinanego koła (z, x), ale także parametry dłutaka, które zmieniają się podczas ostrzenia narzędzia. Dlatego obliczenie należy prowadzić dla trzech stopni zużycia narzędzia 1 ewentualnie określić dozwolony dla danej konstrukcji stopień zużycia wyrażający się stale malejącą wartością współczynnika korekcji narzędzia oznaczonej symbolem x<sub>0</sub>.

W ogólnym przypadku narzędzie charakteryzuje się następującymi, wchodzącymi do obliczeń geometrycznych wykonywanego koła, parametrami:

- liczba zębów w dłutaku z<sub>o</sub>,
- współczynnik korekcji zębów dłutaka  $x_{0}$ ,
- wysokość głowy dłutaka h<sub>no</sub>,
- $-$  kąt zarysu  $\alpha_{\text{on}}$ ,

- promień zaokrąglenia głowy dłutaka  $\rho_{\text{ao}}$ , najczęściej  $\rho_{\text{ao}} = 0$ .

Wszystkie te parametry mają bardzo istotny wpływ na kształt stopy zęba, a tym samym na wartość współczynnika Y<sub>o</sub>.

Rysunek 1 przedstawia wyniki obliczeń naprężeń maksymalnych w podstawie zęba kół wewnętrznie uzębionych, dokonanych metodą elementów skończonych [5]. Biorąc pod uwagę liczbę możliwych kombinacji parametrów:  $z_0$ ,  $x_0$ ,  $h_{\text{no}}$ , o^n oraz 9 , dla pełnego przedstawienia zależności potrzeba kilkusek rysunków podobnych do rys. 1 .

W tych warunkach konieczne Jest teoretyczne ujęcie wzoru określającego współczynnik Y<sub>e</sub> w taki sposób, aby występujące w nim współczynniki liczbo-

Nr kole. 988

us helgoda liokusda

tyck werunkeck hout

we można było korelować z wynikami obliczeń metodą elementów skończonych lub wynikami pomiarów. Jak na razie liczba publikacji na ten temat jest mała, ale wystarczająca, aby zaproponować wzór (1a,b), który z kilkuprocentową niedokładnością opisuje istniejący stan wiedzy na temat kół wewnętrznie uzębionych.

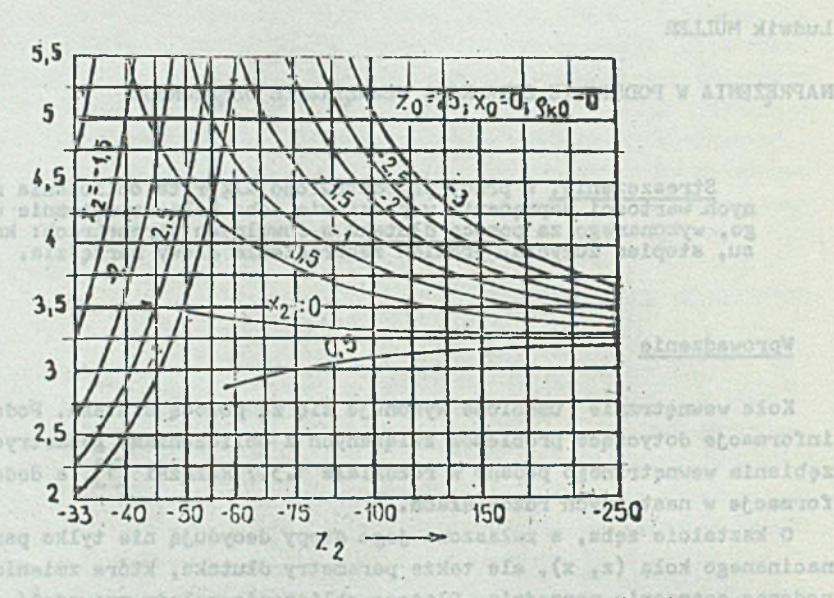

Naprężenia w kole wewnętrznie uzębionym (L.5) Fig. Stresses in an internal gear

Analizując rys:. 1. stwierdza się zaskakującą cechę kół wewnętrznie uzębionych:

- dla każdej liczby zębów w dłutaku z<sub>o</sub> istnieje taka liczba zębów w kole wewnętrznie uzębionym  $(z_2)$ , przy której promień zaokrąglenia stopy zęba maleje do zera, a współczynnik koncentracji naprężeń silnie wzrasta,
- na lewo od tej wartości, tj. gdy liczba zębów w kole jest mała (pomijając znak *z*^), stosowanie ujemnych wartości współczynnika przesunięcia zarysu Jest korzystne, natomiast na prawo od tej wartości, tj. gdy liczba zębów w kole jest duża (pomijając znak z<sub>2</sub>), ujemne wartości współczynnika przesunięcia zarysu są szkodliwe, najczęściej jednak konieczne ze względu na współpracę z zębnikiem zewnętrznie uzębionym (rys. 38), [1].

Na podstawie analizy istniejącego stanu wiedzy proponuje się następujące wzory obliczania współczynnika Y (maksymalnych naprężeń) w przypadku kół wewnnętrznie uzębionych:

- w przypadku lagodnego karbu, gy
$$
\frac{X}{Q} \leq 9.7
$$

$$
Y_{e} = (1,5\frac{6}{X} - 0,65 \text{ tgy} + 0,9)\frac{\cos\Psi}{X}(0,588+0,453 \text{ ln }\frac{X}{Y_{k}}).
$$
 (1a)

- w przypadku ostrego karbu gdy  $\frac{X}{\gamma_k} > 9.7$ 

$$
Y_e = (1,5 \frac{e}{X} - 0,65 \text{tg} \Psi + 0,9) \frac{\cos \Psi}{X} (0,168 + 0,638 \ln \frac{X}{\rho_k}).
$$
 (1b)

Wszystkie wielkości występujące we wzorze (1) są odniesione do modułu normalnego, tj. są bezwymiarowe.

# 1. Obliczanie parametrów geometrycznych zęba wykonanego za pomocą dłutaka

W dalszych obliczeniach geometrycznych konieczna jest znajomość parametrów dłutaka (rys. 2),  $z_0$ ,  $x_0$ ,  $\alpha_{on}$ ,  $h_{ao}$  oraz  $\gamma_{ao}$  oraz parametrów nacinanego koła, charakteryzującego się głównie:

- liczbą zębów w kole z, w przypadku kół wewnętrznie uzębionych  $z < 0$ ,
- współczynnikiem przesunięcia zarysu x, bez względu na rodzaj koła, x jest dodatnie, natomiast x Jest ujemne, gdy narzędzie wprowadzane Jest w głąb materiału.

Przyjęcie tej konwencji znaków uniezależnia postać wzoru od rodzaju zazębienia. Niżej podane zależności można stosować także w przypadku zębatki, traktując ją jako dłutak o bardzo dużej liczbie zębów, np.  $z_0 = 10^5...10^6$ zębów, przyjmując współczynnik korekcji dłutaka  $x_0 = 0$  oraz odpowiednią wartość promienia zaokrąglenia głowy narzędzia  $\rho_{\text{ao}}$ .

Kolejność obliczeń Jest następująca. Wyznacza się:

- kąt przyporu podczas obróbki koła z równania:

$$
inv \ \alpha_{\text{obr}} = 2 \frac{x + z_0}{z + z_0} \ \text{tg} \ \alpha_{\text{on}} + \text{inv} \ \alpha_{\text{on}} \ . \tag{2}
$$

covikutioc ob vipt A Admild , where

 $\frac{m^{(5/405)}\left( e^{2.4+3}\right)}{m^{(5/400-5)}} \approx 400$ 

Równanie to rozwiązuje się za pomocą tablic funkcji ewolwentowej lub przez interpolację w następujący sposób:

wprowadza się pomocnicze zmienne:

$$
A = \begin{bmatrix} 3 & \text{inv} & \alpha_{\text{obr}} \end{bmatrix}^{1/3} \qquad B = A + \text{inv} \ \alpha_{\text{obr}} \ .
$$

Na tej podstawie oblicza się poprawkę Canother fox inhalbord exhuis blotherite

$$
C = \frac{B}{\text{tg}^2 A} - \frac{1}{\text{tg}A}.
$$

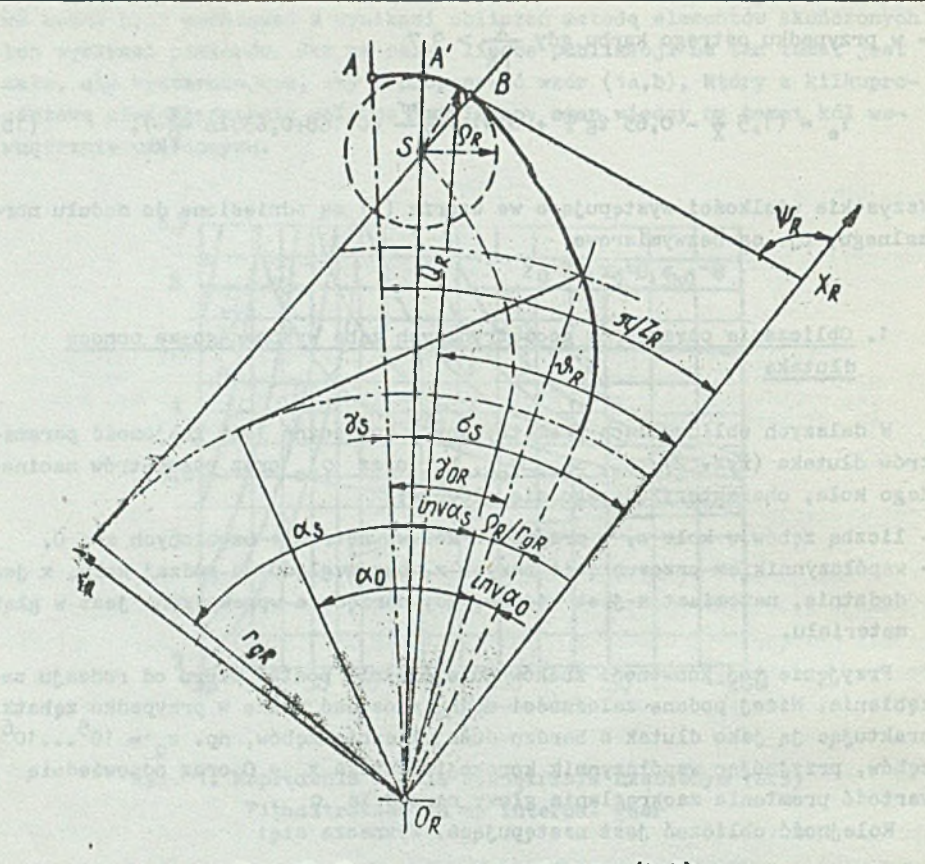

Ry3 . 2. Parametry zęba dłutaka (L.3) Fig. 2. Parameters of a gear-shaper cutter tooth

Następnie wylicza się nowe wartości A' i B':

 $A' = A + C$ ;  $B' = B + C$ .

Dla tych wartości wylicza się nową poprawkę C' 1 nowe wartości A", B"

$$
A^n = A' + C \t3 \t B^n = B + C \t.
$$

Obliczenia powtarza się kilkakrotnie aż poprawka *c""* będzie dostatecznie mała. Liczba A dąży do poszukiwanej wartości  $\mathcal{L}_{\text{obr}}$  wyrażonej w radianach. - odległość między środkami kół podczas obróbki

$$
a_{\text{obr}} = \frac{(z + z_0) \cos \alpha_{\text{on}}}{2 \cos \alpha_{\text{obr}}}
$$

- promień toczny

$$
r = \frac{-a_{\text{obr}}}{1 + \frac{z_0}{z}} ,
$$

- promień pomocniczy R<sub>O</sub> de Calendario alla calendario alla calendario alla calendario alla calendario alla calendario

$$
R_o = |(r \frac{z_0}{z})|,
$$

R0 - | ( r i S ) | . (5) - promień wierzchołkowy

(己)

 $(36)$ 

 $\left(\mathbb{B}^{\mathbb{N}}\right)$ 

$$
r_{\rm ao} = \frac{z_{\rm o}}{2} + h_{\rm ao} + x_{\rm o} \ ,
$$

kąt y z zależności

$$
\gamma_0 = \frac{\frac{\pi}{2} + 2x_0 \text{tg } d_{\text{on}}}{z_0} \tag{7}
$$

 $\epsilon_{\rm B} \Psi = \epsilon_{\rm m} \eta = e^{\beta_{\rm m} \pi \alpha \zeta_{\rm eff} \eta} = \epsilon_{\rm m} \pi^{\gamma} = \pi^{\gamma}$ 

 $-$  kąt  $\alpha_S$  z zależności  $\alpha_S$  = arccos  $\alpha_S$  (8)

$$
\cos \alpha_{\rm S} = \frac{z_0 \cos \alpha_{\rm on}}{2(\Gamma_{\rm QO} - \gamma_{\rm QO})} , \qquad (9)
$$

 $-k$ ąt  $j'_{S}$  z zależności  $k$  i download the state of the state  $k$ 

$$
\gamma_{\rm S} = \frac{\frac{\pi}{2} + 2x_0 \text{tg } \alpha_{\rm on}}{z_0} + \text{inv } \alpha_{\rm on} - \text{inv } \alpha_{\rm S} - \frac{2 \gamma_{\rm a0}}{z_0 \cos \alpha_{\rm on}},
$$
 (10)

- kąt  $\delta_{\rm g}$  z równania

$$
\delta_{\rm S} = \frac{\pi}{z_{\rm o}} - \gamma_{\rm S} \tag{11}
$$

Następnie znajduje się graniczne wartości kąta  $\Psi_R$  w punktach A oraz B, oznaczając je przez  $\mathbb{Y}_{2R}$  i  $\mathbb{Y}_{1R}$ 

$$
\Psi_{2R} = \delta_S + \frac{\pi}{2},\tag{12}
$$

$$
\Psi_{1R} = \delta_S + \alpha_S \tag{13}
$$

 $(4)$ 

rao " *"T* + hao + xo • (6)

,  $M = N$ 

Tin Zeinrich

simunado s a de dual -

 $\frac{1}{2}$  + 1

Różnicę kątów dzieli się na równe części np. wg zależności:

$$
\Psi = \frac{\Psi_{2R} - \Psi_{1R}}{40} \tag{14}
$$

otrzymując w ten sposób krok obliczeniowy.

Obecnie powtarza się kolejno dla poszczególnych wartości kąta  $\Psi_R$  zawartych w granicach wyrażonych wzorami  $(12) - (13)$ , zmienianych o krok wyliczony wzorem (14) dalsze wielkości pomocnicze:

$$
X_R = (r_{ao} - \rho_{ao})\cos\delta_S + \rho_{ao}\sin\Psi_R,
$$
 (15)

$$
Y_R = (r_{ao} - \rho_{ao}) \sin \delta_S - \rho_{ao} \cos \Psi_R,
$$
 (16)

$$
q_R = \sqrt{x_R^2 + x_R^2}
$$
 (17)

$$
\mathfrak{G}_R = \arctg \left( \frac{Y_R}{X_R} \right) , \tag{18}
$$

$$
\Theta_R = \Psi_R - \arccos\left(\frac{q_R}{R_O}\right)\cos\left(\Psi_R - \Psi_R\right) \tag{19}
$$

$$
\Theta = \Theta_R \frac{R_Q}{r} \tag{20}
$$

otrzymując dane do poszukiwanych współrzędnych zarysu:

$$
X = q_R \sin (\theta - \theta_R + \theta_R) - a_{\text{obr}} \sin \theta \tag{21}
$$

$$
Y = -q_R \cos (\theta - \theta_R + \vartheta_R) + a_{\text{obr}} \cos \theta \tag{22}
$$

gdzie: w the discussion of the complete and the second

X - połową grubości zęba w badanym przekroju, stosowana we wzorze 1, Y - odległość przekroju od środka koła.

Na tej podstawie wylicza się kąt stycznej do zarysu stopy, różniczkując X i Y względem kąta z uwzględnieniem zależności (20)

$$
X' = q_R \cos(\theta - \theta_R + \vartheta_R) \ (1 - \frac{r}{R_o}) - a_{\text{obr}} \cos \theta \tag{23}
$$

$$
Y' = q_R \sin(\theta - \theta_R + \vartheta_R) \left(1 - \frac{r}{R_0}\right) - a_{\text{obr}} \sin \theta \quad . \tag{24}
$$

Poczukiwany kąt stycznej do zarysu wyrażony w radianach wynosi:

$$
\alpha_{\text{stycz}} = -\arctg \frac{x'}{y'} \tag{25}
$$

W obliczeniach wytrzymałościowych wykorzystuje się parametry geometryczne dla dwóch kątów ostycz:

1 ) w przypadku zębów zewnętrznie uzębionych:

$$
\alpha_{\text{stycz}} = 0.524 \text{ rad} = 30^{\circ}
$$

2) w przypadku kół zewnętrznie uzębionych:

$$
\sigma_{\text{stvcz}} = 1 \text{ rad} = 57.3^{\circ}.
$$

Kalkulator powtarza poprzednio podane operacje aż do uzyskania wymaganego kąta stycznej. W tym miejscu przechodzi do liczenia dalszych wielkości potrzebnych w obliczeniach wytrzymałościowych. Wylicza się wielkości pomocnicze :

$$
A = q_R \sin (\Psi_R - \vartheta_R) - R_o \sin (\Psi_R - \vartheta_R) \tag{26}
$$

$$
B = \frac{rR_0}{a_{\text{obr}}} \sin (\Psi_R - \Theta_R)
$$
 (27)

i na tej podstawie promień karbu w poszukiwanym miejscu

$$
\rho_{k} = \rho_{ao} + \frac{(A' - \rho_{ao})^{2}}{A - \rho_{ao} - B} \tag{28}
$$

Dalej oblicza się kąt przyporu na wierzchołku zęba z zależności:

$$
\alpha_{\rm a} = \arccos\left(\frac{r_{\rm b}}{r_{\rm a}}\right) \tag{29}
$$

co pozwala określić kąt  $\Psi$  zawarty pomiędzy kierunkiem działania siły normalnej i osią zęba

$$
\Psi = \text{tg } \alpha_{\text{a}} - \text{inv } \alpha_{\text{on}} - \frac{1}{z} \left( \frac{\pi}{2} + 2x \text{tg } \alpha_{\text{on}} \right) \,. \tag{30}
$$

 $\mathcal{X} = \mathcal{N} \times \mathcal{S}$ 

 $(32)$ 

Hay MR.D .

**The ber fe** 

tracquing for als stalled tol

W końcu oblicza się odległość Y<sub>M</sub> punktu przecięcia się kierunku siły od początku układu

$$
Y_{M} = \frac{z \cos \alpha_{on}}{2 \cos \Psi} \tag{31}
$$

co pozwala wyznaczyć ramię działania siły

$$
e = Y_M - Y_{\ell}
$$

 $gdzie Y - ze wzoru (22).$ 

W ten sposób uzyskano wszystkie wartości występujące we wzorze określa $j$ ącym naprężenia Y<sub>a</sub> (1), a mianowicie:

**e** - ze wzoru (32),

*A* - ze wzoru (21) dla przyjętego kąta 3tycznej,

 $\Psi$  - ze wzoru  $(30)$ ,

 $P_k$  - ze wzoru (28) dla przyjętego kąta stycznej,

 $\rho_m$  - obiera się wg danych materiałowych lub zakłada  $\rho_m = 0$  jak dla materiału idealnie wrażliwego na działanie karbu.

2. Przykłady obliczeniowe

```
2.1. Zazębienie wewnętrzne wykonane za pomocą dłutaka
```
Dane narzędzia:

- liczba zębów w dłutaku  $z_0 = 25$ ,
- współczynnik korekcji dłutaka *xQ* » 0,1,
- wysokość głowy dłutaka  $h_{00} = 1,25$ ,
- promień zaokrąglenia głowy  $\rho_{AO} = 0$ .

Dane nacinanego koła:

- liczba zębów w kole  $z_2 = -75$ ,
- współczynnik korekcji  $x_2 = -2$ .

```
Wyniki obliczeń:
```
- średnica wierzchołka koła wyliczona wg wzorów podanych w podręczniku  $([1]$  w rozdziale 1.3.8.1) lub założona

 $D_{82} = -76,368$ 

- a następnie:
- ze wzoru (2)  $d_{\text{obr}} = 0,4871 \text{ rad}$ ,
- $-$  ze wzoru (3)  $a_{\text{obr}} = -26,5841$ ,

 $-$  ze wzoru  $(4)$  r = 39,8761, - ze wzoru (5)  $R_0 = 13,2920$ - ze wzoru (6)  $r_{s0} = 13,8500$ , - ze wzoru (7)  $\gamma_o = 0,0657$ , - ze wzoru (9)  $\alpha_{\rm S} = 0,5584$  rad, - ze wzoru (10) *f s -* 0,0143 rad, - ze wzoru (11)  $\delta_S = 0,1113$ , - ze wzoru (12)  $\Psi_{2R} = 1,6821$ , - ze wzoru (13)  $\Psi_{1R} = 0,6698$ , - ze wzoru (14)  $\Delta \Psi$  = 0,0253 lub inny w zależności od kroku.

Dalsze obliczenia wygodnie jest rozpocząć od wartości  $\Psi_{1R}$  i dodając  $\Delta \Psi$ podwyższać wartość kąta  $\Psi_R$ , otrzymując kolejne wartości współrzędnych X<sub>R</sub> i Y<sub>R</sub> określonych za pomocą wzorów (15) i (16).

Dla kąta  $\Psi_{1R} = 0,6698$  otrzymuje się następujące wartości:

- ze wzoru (15)  $X_R = 13,7642$ , - ze wzoru (16)  $Y_R = 1,5389$ , - ze wzoru (17)  $q_R = 13,8500$ ,  $-$  ze wzoru (18)  $\vartheta_R = 0,1113,$  $-$  ze wzoru (19)  $\theta_R = 0,1827$ ,  $-$  ze wzoru (20)  $\theta = 0,0609$ ,  $-$  ze wzoru (21) X = 1,4732,  $-$  ze wzoru (22) Y =  $-40,3841$ , - ze wzoru (25)  $\alpha_{\text{stvcz}} = 0.5480$ .

Ponieważ kąt stycznej jest mniejszy od wartości 1 rad, można zawrócić do ponownego obliczania wartości od wzoru (15), powiększając wartość kąta  $\Psi'_{1R}$ o krok △<sup>V</sup>, dopiero po uzyskaniu kąta stycznej *o*t<sub>stycz</sub> ≥ 1 obliczać dalsze wielkości.

Dla ułatwienia kontroli podane będą kolejne wartości kąta stycznej:

rozpoczyna wartość 0,5480 a dalej: 0,5762; 0,6041; 0,6318; 0,6593; 0,6866; 0,7409; 0,7679; 0,7948; 0,8215; 0,8482; 0,8749; 0,9014; 0,9279; 0,9544; 0,9808; 1,0072; ta ostatnia wartość spełnia już wymagania  $ct_{st} \ge 1$  i stanowi podstawę wyliczania pozostałych wielkości:

```
- ze wzoru (21) określa się X = s = s<sub>p</sub>/2 = 1,4899,
- ze wzoru (22) określa się Y = -40,4031,- ze wzoru (26) A = 0,6742,
- ze wzoru (27) B = -16,3421,- ze wzoru (28) \rho_k = 0,0267,
- ze wzoru (29) \alpha_{a} = 0.3954- ze wzoru (30) \Psi = 0,4040,- ze wzoru (31) Y_M = -38,3231,
- ze wzoru (32) e = 2,0800.
```

```
Zakładając dodatkowo dużą wrażliwość materiału na działanie karbu, tj.
P_m = 0, otrzymuje się po podstawieniu wyżej wyliczonych wartości do wzoru
(1) poszukiwaną wartość współczynnika Y<sub>n</sub> dla zazębienia wewnętrznego
Y_{p} = 4,306.Ten sam program może służyć do wyliczania parametrów koła zewnętrznie uzę-
bionego, wykonanego za pomocą dłutaka. Zgodnie z poprzednio podanymi infor-
macjami parametry zęba wylicza się dla kąta stycznej 30° = 0,52 rad. Dla
ułatwienia kontroli podano niektóre wyniki obliczeń zazębienia zewnętrznego.
   2.2. Zazębienie zewnętrzne wykonane za pomocą dłutaka 
   Dane narzędzia:
- liczba zębów w dłutaku z_0 = 25,
- współczynnik korekcji dłutaka x<sub>0</sub> = 0,1,
- wysok sć głowy dłutaka h_{\alpha 0} = 1,25,
- promień zaokrąglenia głowy dłutaka \rho_{\text{ao}} = 0.
   Dane nacinanego koła:
- liczba zębów w kole z_2 = 30,
- współczynnik korekcji x_2 = 0,5.
   Wyniki obliczeń podane dla kąta stycznej 0,529 >0,52:
- średnica wierzchołkowa koła wyliczona wg zasad podanych w rozdziale 
1.3.7.1 lub przyjęta d_{a2} = 32,920,
- ze wzoru (2) \alpha_{\text{obr}} = 0,4003,
- ze wzoru (3) a_{\text{obr}} = 28,0598,
- ze wzoru (4) r = -15,3053 (wartość ujemna, prawidłowa),
- ze wzoru (5) R_0 = 12,7544,
- ze wzoru (6) r_{00} = 11,8500,
- ze wzoru (7) \gamma_o = 0,0657,
- ze wzoru (9) \alpha_S = 0,5584,
- ze wzoru (10) \gamma_{S} = 0,0143,
- ze wzoru (11) \delta_S = 0,1113,
- ze wzoru (12) \Psi_{2R} = 1,6821,
- ze wzoru (13) \Psi_{1R} = 0,6698,
- ze wzoru (24) \Delta \Psi = 0.0253.
   Dalsze wartości podano dla \alpha_{\text{stycz}} = 0,5286 \ge 0,52- ze wzoru (21) X = s_{\rho}/2 = 1,1552,
- ze wzoru (22) Y = 14,2731,\cdot z<sub>4</sub> wzoru (26) \Lambda = 1,6209,
- ze wzoru (27) P = -4,4620,
- 28 w oimi (28) 9_k = 0,4319- z. wzoru (29) a_{a} = 0.5426,
- zo \text{max}1 (30) \Psi = 0, 5236,
```

```
- ze wzoru (31) Y_M = 16,2761,- ze wzoru (32) e = 2,0029.
```
Wyżej obliczone wartości wprowadza się do wzoru określającego współczynnik Y<sub>e</sub> w kołach zewnętrznie uzębionych [8].

2.3. Zazębienie zewnętrzne wykonane za pomocą zębatki bez proturberancji, projektowane za pomocą programu dotyczącego dłutaka

Program dotyczący dłutaka może być wykorzystany także w przypadku zębatki przy założeniu następujących parametrów dłutaka, odpowiadających zębatce.

Dane narzędzia:

- liczba zębów w dłutaku  $z_0 = 10^5$ ,
- współczynnik korekcji dłutaka  $x_0 = 0$ ,
- wysokość głowy dłutaka jak zębatki  $f_{00} = 1,25$ ,
- promień zaokrąglenia głowy jak w zębatce  $\rho_{\text{ao}} = 0, 2$ ,
- kąt zarysu jak w zębatce  $\sigma_{\rm on}$  = 20°.

Dane nacinanego koła:

- liczba zębów w kole  $z_2 = 25$ ,
- współczynnik przesunięcia zarysu  $x_2 = 0,4$ .

Wyniki obliczeń:

Ponieważ w programie dłutaka kąt stycznej przybiera dyskretne wartości 1 omija wartość 30° = 0,524 rad, przeto wyniki podane są dla dwóch kątów stycznej około kąta 0,524 rad.

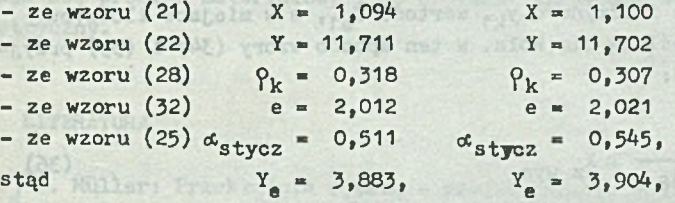

przy założeniu dużej wrażliwości na działanie karbu, tj.  $\rho_m = 0$ . W przypadku narzędzia zębatki otrzymuje się Y<sub>g</sub> = 3,890 dla  $\alpha_{st}$  = 0,5236.

#### 3. Komentarze

3.1. Sposoby wykorzystania wartości Y<sub>e</sub> w obliczeniach wytrzymałościowych

Sposób wprowadzenia wartości Y<sub>g</sub> do obliczeń wytrzymałościowych zęba na złamanie zależy od stosowanej metody obliczeń. W przypadku metody A ujętej symbolicznie za pomocą wzoru (2.128) do obliczeń wprowadza się wartość z<sub>n</sub>, określającą wytrzymałość zmęczeniową materiału przy zginaniu (zwykle  $2_{g4}^{\circ}$ ),

desiding novicemb en pnofictato

x1x; 0.1% \* ax wiod \* \* ddox sdsoff \*

west missing along the president and

taint opensations (34)

thesolido inthyW

- (SE) utorw es -

x czery ,bar AS2,0 = <sup>0</sup>c2 błożnew <mark>(35)</mark><br>atpo*int civic international product*a

- se wzoru (25) d<sub>atycz</sub> w 0,511 - d<sub>ziw</sub>

 $510.5 - 2$ 

przy załeniu dużej wratlierwy ha działamie kosta

Poniował w progresiłe dłużała kąt styczne

określoną na okrągłych próbkach pozbawionych karbów. W ten sposób zbudowano jest metoda ISO, DIN oraz projekt normy RWPG i PN. W projekcie normy RWPG przewiduje się wyliczanie współczynnika Y<sub>PaS</sub>, zamiast dwóch współczynników Y<sub>Fa</sub>, określającego nominalne naprężenia w podstawie zębów oraz Y<sub>S</sub>, określającego spiętrzenie naprężeń. W tym przypadku w miejsce iloczynu  $Y_{F_A}$  .  $Y_S = Y_{FAS}$  należy wprowadzić wyrażenie określone równaniem (33):

$$
Y_{\text{Fa}} \cdot Y_{\text{S}} = Y_{\text{FaS}} = \frac{I_{\text{e}}}{\cos \alpha_{\text{w}}},
$$

gdzie:

Y<sub>g</sub> - współczynnik określający maksymalne naprężenia w podstawie zębów wyliczony wyżej podanymi programami,

-fully development available averable torontony the sinclois yang in

 $\alpha_w$  - kąt przyporu na średnicy tocznej. - wholeswand kordicity dlutched w

<span id="page-11-0"></span>W przypadku metody B, doprowadzonej w tablicach 42 i 43 (L. 1) do postaci endedys w sat vwoig simalgerdoos heimong współczynnika bezpieczeństwa - kqt zaryau jok w kqbatce a n 20°,

$$
X_{z1} = \frac{Z_{z1} y_m}{Z_c^2 1^2 1^2 k 1^2 p 1^2 k} \ge X_{z \text{ wym}}
$$

<span id="page-11-1"></span>oraz

$$
X_{z2} = \frac{Z_{z2} Y_{\text{m}}}{Q_{c}^2 1 q_2 Y_{k2} Y_{02} q_6} \ge X_{z \text{ wym}}
$$

wprowadza się w miejsce iloczynu  $q_1y_{k1}$  wartość  $Y_{e1}$ , a w miejsce iloczynu q<sub>2</sub>y<sub>k2</sub> wartość Y<sub>e2</sub>, określoną dla koła. W ten sposób wzory (34) i (35) przyj-BIE,O mą następujące postacie:  $(8S)$   $V$   $S$   $S$   $S$ 

$$
X_{z1} = \frac{Z_{z1} Y_{m}}{Q_{c} Z_{1} Y_{e1} Y_{p1} Q_{E}} \geq X_{z}
$$
wyn (36)

oraz dla koła współpracującego

$$
x_{22} = \frac{Z_{22} Y_{\text{m}}}{Q_{\text{c}} Z_1 Y_{\text{e}} 2 Y_{\text{p}} 2^{\text{q}}} \geq X_{\text{2 wym}}.
$$
\n(37)

Oznaczenia wielkości występujących we wzorach (34) - (37) podane są w podręczniku.Specification warted warded to children which witness and cloud

Lessiu a vicina clickens medido vicini delsession i proposità estate etnessa . A Section pla extensive (as) do ob (891.5) whose algebraic algebraic a ckredlającą wytrzymałość zagozeniową materialu przy zgiminiu (zwykla z ),

### Naprężenia w podstawie zęba kola... 39

We wzorach (36) 1 (37) stosuje się Inne wartości wymaganych współczynników bezpieczeństwa  $X_{\text{swvm}}$  aniżeki we wzorach (34) i (35). Uwzględniając różnice metod obliczeniowych oraz wpływ kąta przyporu na średnicy tocznej (por. wzór 33), zaleca się przyjmowanie niższych wartości współczynnika X w stosunku do X. Dotychczas stosowane wartości współczynnika bezpieczeństwa X<sub>zwym</sub> mogą być wykorzystane do określania wartości X<sub>zwym</sub> wg następującej relacji:

 $X'_{\text{Zwym}} = 0.8 \cdot X_{\text{Zwym}}$  (38)

#### 3.2. Sposoby uwzględnienia wrażliwości na działanie karbu

V/ metodzie B wrażliwość materiału na działanie karbu Jest w pewnym stopniu uwzględniona na skutek stosowania próbek w kształcie kół zębatych o określonym karbie w podstawie zęba.

Natomiast w metodzie A konieczne Jest wprowadzenie do obliczeń współczynników uwzględniających działanie karbu.

Można tego dokonać dwoma sposobami:

Wprowadzić zgodnie z projektem normy RWPG współczynnik Y<sub>ô</sub>, którego wartości uzależnione są od wielkości karbu i rodzaju materiału. Dla stali hartowanej indukcyjnie lub płomieniowo przyjmuje się  $Y_{\delta} = 1$ , to jest pełną wrażliwość materiału na działanie karbu.

Drugi sposób polega na wprowadzeniu do wzorów określających wartości współczynnika Y<sub>g</sub> zamiast rzeczywistej wartości promienie karbu  $\rho_k$  wartości zastępczej  $\rho_k$  +  $\rho_m$ , gdzie współczynnik  $\rho_m$  jest ilorazem promienia materiałowego i modułu zęba. W przypadku hartowanych zębów również pomija się promień materiałowy i do obliczeń wprowadza wyłącznie promień geometryczny.

## LITERATURA

- [1] L. Müller: Przekładnie zębate projektowanie. WNT, Warszawa 1979.
- [^2j L. Müller: Przekładnie zębate dynamika. WNT, Warszawa 1986.
- *[3^]* B. Obsieger, J. Obsieger: Zahnformfaktoren von Aussen und lnneverzah-nung bei der Herstellung im Abwälzverfahren mit Schneidrädern. Konstruktion 1980, nr 11.
- [V] L. Müller: Przekładnie zębate badania. WNT, Warszawa 1984.
- [^5^ 4. Golenko, M. Michniewicz: Zahnfussbeanspruchung der mit den Schneidrad hergestellten Innenverzahnung. Togung "Zahnradgetriebe", Dresden 1983.
- £6] Z. Czerkies: Wpływ kształtu zęba koła wewnętrznie uzębionego na naprę-żenia w podstawie. Politechnika Śląska, Gliwice 1984 (praca doktorska).

[VJ K. Michniewicz: Sposoby określania położenia przekroju obliczeniowego u podstawy zęba wewnętrznego. Przegląd Mechaniczny 1982, nr 17.

[8] L. Müller: Obliczanie naprężeń w podstawie zęba. Zeszyty Naukowe Poli-<br>techniki Śląskiej, s. Transport z. 8 Gliwice 1988.

HANPLEHHI Y CCHOJAHILI 37EA O BHYTFEHHE.1 HAPSSKOA OYB5EB

## $P$  e 3  $R$   $M$  e

Напряжения у основания зуба зубчатого колеса с внутренней нарезкой завиcar He **TOJIBKO OT HA pamerpoB koneca a Takke ot donbuoro konzuectba napaMerpoB** Hape3Horo HHCrpyMeHra, H3MeHHECHIXCA no Mepe H3HamHBaHHA a 3arouxu. Posromy **в литературе можно встретить только данные касающиеся зыбранных комбинаций u Auanamaxca Tonbko HesHaWHICALHON VACTLE KOHCTPYKTCPCKHX NOTPECHOCTEN.** 

a king week a cardo

Work standing or utahever Sould How

B paботе дан алгоритм расчета максимальных напряжений у основания зуба syduar oro gonorka c произвольными параметрами: число зубьев долотка угол профиля, степень изношения (т.е. измекение величины коэффициента отклонения профиля зуба долотка).

Алгорити разработан методами статистики на базе имеющегося большого количества публикаций, касающихся максимальных напряжений у сснования зуба, no.TyueHHEX Mexty прочим методом конечных элементов. Окончательная формула onpegenammaa senuynny HanpaxeHHA, ochobana na знании выбранных параметров ( $\phi$ opu) *3y*ба, которые можно определить при помощи предлагаемого алгоритма nли-же путем измерения зубчатого колеса.

Hмеющиеся графики илиюстрируют сложность проблемы и потребность детального анализа на сопротивление. b pacinelente du sintvarbat cerevatua

> senters lobo no faintercent Hed set allameral forme is thing of

# STRESSES IN AN INTERNAL GEAR TOOTH ROOT

## Summary

Stresses in the tooth root of the internal gear depend not only on the wheel parameters but on a number of a gear-shaper cutter parameters changing as they get worn out and are resharpened. Because of this, the data wchich refer only to selected combinations making only a small part of a designer s demand are usual in the literature.

An algorithm of maximum stress calculation in the tooth root of the internal gear made by means of a gear-shaper cutter of arbitrary parameters; number of teeth in the gear-shaper cutter, profile angle, degree of wear (expressed by the change of the cutter addendum modification coefficient value), comer radius of the cutter addendum has been presented in the paper.

The algorithm has been developed in statistic methods on the basis of numerous publications referring to the maximum stresses in the tooth root, determined, among others in the finite element method.

The finas formula which determines the magnitude of stresses is based on the knowledge of selected parameters (shapes) of the toot that can be determined by means of the enclosed algorithm or by the gear wheel measurement.

The diagram enclosed hereunder shows complexity of the problem and necessity of penetrating strengtz anolysii.